You need: an atlas that shows time zones, a telephone directory or the Internet white pages, access to the Internet (optional)

Taine has the overseas holiday bug! He knows that, due to the rotation of the Earth, night and day occur at different times throughout the world. For example (ignoring the effect of daylight saving), when it is 1500 (daytime) in New Zealand, it is 0300 (night-time) in the United Kingdom.

During his holiday, Taine wants to fly for no longer than 12 hours one way. He is considering his latest ideas for a destination.

These airline timetables give departure and arrival times at each airport in local time, but they don't say how long the flight is.

Flight NZ048 leaves Auckland at 1930 New Zealand time and arrives in Rarotonga at 0220 local time. Rarotongan time is 22 hours behind New Zealand time.

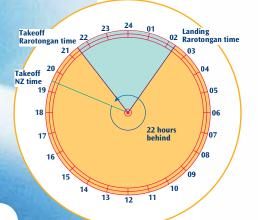

So, flight NZ048 leaves at 2130 Rarotongan time and lands at 0220 Rarotongan time. That's a flight of 4 hours and 50 minutes.

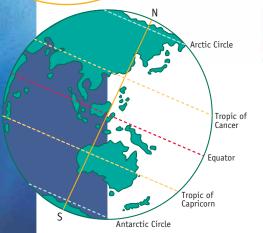

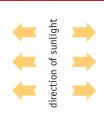

Arctic Circle

Tropic of Cancer

Tropic of Capricorn

S

Antarctic Circle

Midwinter: June 22 (Southern Hemisphere)

Midsummer: December 22 (Southern Hemisphere)

Working with 24 hour time and time zones

1. Here are the departure and arrival times of several international flights from Auckland airport. The times are given in local time (the time in the city you are leaving from or arriving at).

|    | Flight  | Destination | Departure time<br>(New Zealand) | Arrival time<br>(destination) |
|----|---------|-------------|---------------------------------|-------------------------------|
| a. | TG 992  | Bangkok     | 1430                            | 2230                          |
| b. | QF 25   | Los Angeles | 1940                            | 1030                          |
| c. | PH 732  | Apia, Samoa | 0445                            | 0935                          |
| d. | NZ 121  | Melbourne   | 0645                            | 0845                          |
| e. | JL 099  | Tokyo       | 0930                            | 1625                          |
| f. | BA 0268 | London      | 1940                            | 1515                          |

Your telephone directory provides time difference information (excluding daylight saving). Use this information to work out the length of each flight in hours and minutes.

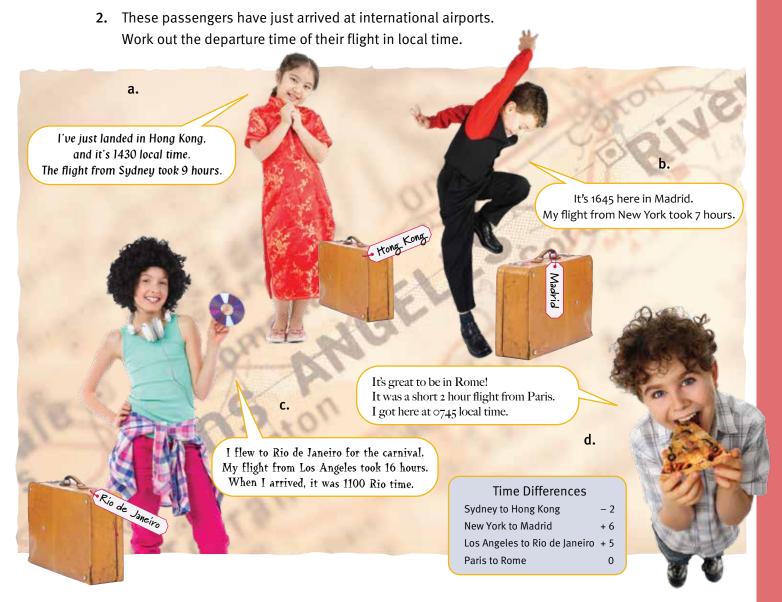

3. Taine wants to do a lot of sightseeing on his holiday.
Keeping in mind his 12 hour flight restriction, what destinations could you recommend?